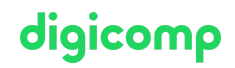

# **PDF-XChange Pro – PDF im Office Alltag («PDFXC»)**

PDF-XChange Pro ist preiswert und die Funktionen sind beeindruckend. Meistern Sie Ihren Office Alltag im Umgang mit PDF effizient und sicher. Lernen Sie die Benutzeroberflächen und Werkzeuge kennen, mit denen PDFs bearbeitet und erweitert werden können.

Dauer: 1 Tag Preis: 800.– zzgl. 8.1% MWST Kursdokumente: Digicomp Kursunterlagen und Lernvideos

### Inhalt

In diesem Kurs wird mit PDF-XChange Pro gearbeitet. Der Kurs ist so aufgebaut, dass Sie sich zuerst mit der Benutzeroberfläche der Software vertraut machen, um danach die für Sie wichtigen Funktionen rasch und sicher ausführen zu können.

#### Vormittag:

Die Teilnehmenden werden sich in der Benutzeroberfläche rasch zurechtfinden und in der Lage sein, eine eigene Werkzeugleiste anzulegen. Sie navigieren anhand von Vorschauleiste durch Kommentare und Lesezeichen. Möglichkeiten und Wege zur Erstellung von PDFs aus Office-Programmen werden aufgezeigt und die Qualitätsunterschiede erläutert.

#### Nachmittag:

Einzelne Anwendungen wie bearbeiten, kommentieren und zusammenfügen von PDFs werden an Praxis-Übungen angewandt und vertieft.

- Benutzeroberfläche PDF Editor
- Navigation im PDF (Vorschauleiste)
- Eigene Werkzeugleiste
- PDF erstellen
- PDF-Normen (PDF/A und PDF/X)
- Dateigrösse von PDFs (Gewicht) verringern
- Anmerkungen anbringen (Kommentare)
- Schützen von PDF
- Digitale Signaturen
- PDF-Formulare
- Interaktive PDF (Präsentationen)
- Wasserzeichen anbringen
- Nummerierung, Kopf- und Fusszeilen anbringen
- Seiteninhalte bearbeiten
- PDF Export nach Word, Excel oder Bildformat
- Texterkennung (OCR) von gescannten PDF-Dateien
- Rechtschreibprüfung in PDFs
- Nicht vorhandene Lesezeichen in PDFs anbringen
- Aus Lesezeichen ein Inhaltsverzeichnis erzeugen
- Bearbeiten von PDF-Dateien
- Seiten aus PDFs zusammenfassen oder zusammenführen

## Key Learnings

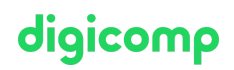

- Kennenlernen der Benutzeroberfläche PDF Editor
- Kennenlernen der Programm-Module PDF-XChange Pro (Editor Plus, PDF-XChange Standard, PDF-Tools)
- Erstellen von PDFs
- Kennen der PDF-Standards
- Erstellen von PDF-Formularen
- Kennen der Vorzüge interaktiver PDFs (Präsentationen, Bewerbungen)
- Exportieren von PDFs nach Word, Excel oder Bildformaten  $\bullet$
- Anwenden der Texterkennung (OCR) von gescannten PDF-Dateien
- Bearbeiten von PDF-Dateien (Möglichkeiten und Grenzen)

## Methodik & Didaktik

Der Kurs ist so aufgebaut, dass sich die Teilnehmenden zuerst mit der Benutzeroberfläche vertraut machen und sich dann den einzelnen Funktionen annehmen. Es wird vorgeführt und danach durch die Teilnehmenden anhand von Übungsbeispielen vertieft. Zwischendurch werden die Lernziele anhand von Erfolgskontroll-Fragen überprüft.

### Zielpublikum

Dieser Kurs richtet sich an alle, die mit PDF im Büroalltag in Berührung kommen. Sowohl (Quer-)Einsteiger/innen, Office-Anwender/innen, Sachbearbeiter/innen, Mitarbeitende aus dem administrativen und technischen Bereich als auch Verantwortliche für Online-Content. Dieser Kurs ist auch für Firmen geeignet und kann sowohl vor Ort als auch bei Digicomp durchgeführt werden.

## Zusatzinfo

Dieser Kursinhalt ist nur mit dem Windows Betriebssystem kompatibel. Sie können auch Ihren eigenen Laptop mitnehmen.

Bei virtueller Teilnahme empfehlen wir die Verwendung eines zusätzlichen Monitors (nicht nur eines Laptops), damit Sie dem Unterricht vollständig folgen und mitarbeiten können.

## Haben Sie Fragen oder möchten Sie einen Firmenkurs buchen?

Wir beraten Sie gerne unter 044 447 21 21 oder info@digicomp.ch. Detaillierte Infos zu den Terminen finden Sie unter www.digicomp.ch/weiterbildung[media-communication/publishing/kurs-pdf-xchange-pro-pdf-im-office](https://www.digicomp.ch/weiterbildung-media-communication/publishing/kurs-pdf-xchange-pro-pdf-im-office-alltag)alltag